# **ReplaceStr**

## %ReplaceStr function

**Declaration**

**Function** The function replaces one substring by other one in the input string.

```
TEXT %ReplaceStr(
   TEXT in text, 
   TEXT in sub1, 
  TEXT in sub2, 
   BOOL in ReplaceAll
\, \, \,
```
#### **Parameters**

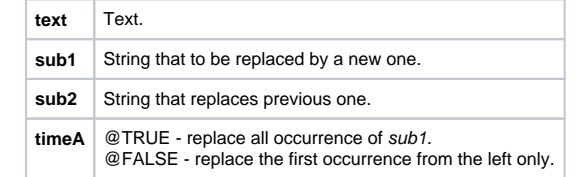

#### **Example**

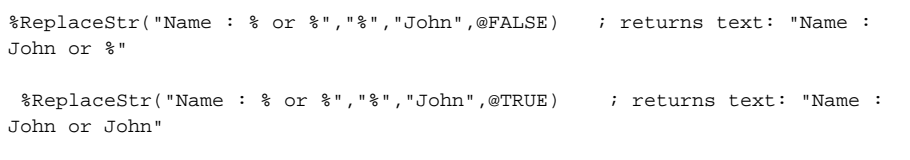

### **Related pages:**

[Implemented functions](https://doc.ipesoft.com/pages/viewpage.action?pageId=17282838) [Function arguments - types](https://doc.ipesoft.com/display/D2DOCV12EN/Function+arguments+-+types)